#### **Pázmány Péter Katolikus Egyetem Információs Technológiai Kar**

**Bevezetés a programozásba I**

# **11. gyakorlat**

#### **C++: rekordok, típusok megvalósítása**

**© 2011.11.29. Giachetta Roberto groberto@inf.elte.hu http://people.inf.elte.hu/groberto**

# **Rekordok**

#### **Fontossága**

- Előfordulhat, hogy egyszerre több, összetartozó adatot is szeretnénk kezelni egyszerre, egy változón belül, pl.:
	- egy racionális szám számlálóból és nevezőből áll
	- egy 3 dimenziós koordináta 3 számból áll
	- egy dátum évet, hónapot, napot jelent
	- egy telefonkönyvi bejegyzésben név, cím és számok szerepelnek
- A C++ lehetőséget biztosít, hogy már létező típusainkból létrehozott változóinkat összegyűjtsük egy közös változóba, ezt *rekord*nak nevezzük, a rekord tehát különböző típusú változók gyűjteménye (szemben a tömbbel, amely azonos típusú változók gyűjteménye)

**PPKE ITK, Bevezetés a programozásba I 11:2**

## **Rekordok** • Rekord segítségével saját típusokat gyárthatunk, amelyeket a későbbiekben ugyanúgy használhatunk, mint a beépített típusokat, és ezen felül hivatkozhatunk a benne található további változókra, amiket *adattagok*nak nevezünk • A rekordban bármilyen, már ismert típusú változó lehet bármilyen kombinációban, lehetnek beépített típusok, már létrehozott saját típusok (rekordok) és tömbök is • A rekord szerkezete: **struct** *<rekord név>***{** *<típus 1> <változó 1>***;** *<típus 2> <változó 2>***; … }; Szerkezete**

**PPKE ITK, Bevezetés a programozásba I 11:3**

# **Rekordok** • A rekordokat függvényen kívül kell deklarálnunk, és a végén kell pontosvesszőt raknunk • A deklarációt követően felhasználhatjuk saját típusként, tehát deklarálhatunk belőle változókat bármely utána következő függvényben: *<rekord név> <változónév>***;** • A behelyezett változókra tudunk hivatkozni, így egyenként módosíthatjuk, lekérdezhetjük az értékeiket *<változónév>.<tagnév>* formában • A rekordokból tömböket is hozhatunk létre a megszokott módon, és ekkor is hivatkozhatunk az adattagokra: *<rekord név> <változónév>***[***<méret>***];** *<változónév>***[***<index>***]***.<tagnév>;* **PPKE ITK, Bevezetés a programozásba I 11:4 Használata**

# **Rekordok Példák**

*Feladat:* Valósítsuk meg a komplex számok típusát. Olvassunk be 10 komplex számot billentyűzetről, majd írjuk ki az összegüket.

- a komplex szám egy valós és egy képzetes részből áll, ez két valós szám, ezeket tegyük rekordba
- komplex számnál külön adjuk össze, kérjük be, íratjuk ki a valós és a képzetes részt
- használjunk egy alprogramot az összeadáshoz (*osszegez*), amely paraméterben megkapja a számok vektorát, és visszaadja az eredmény komplex számot

**PPKE ITK, Bevezetés a programozásba I 11:5**

# **Rekordok** *Megoldás:* **… struct komplex { // komplex szám típusa float re; // valós rész float im; // képzetes rész }; /\* komplex számok összegzése - bemenet: komplex számok vektora (szamok) - kimenet: a számok összege \*/ komplex osszegez(vector<komplex> szamok); /\* főprogram - bemenet: 20 valós szám a bemeneten - kimenet: 10 komplex szám összege \*/ PPKE ITK, Bevezetés a programozásba I 11:6 Példák**

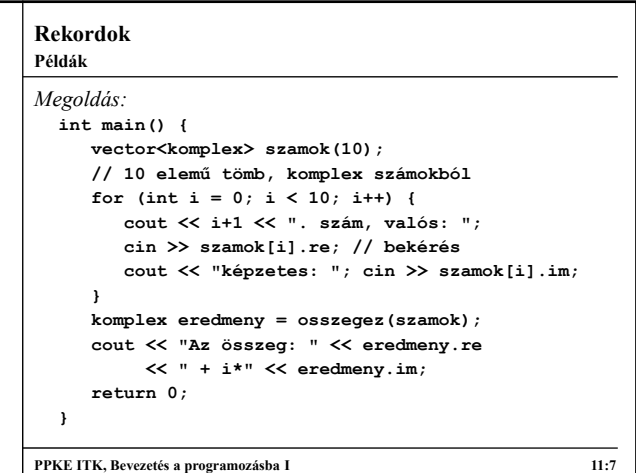

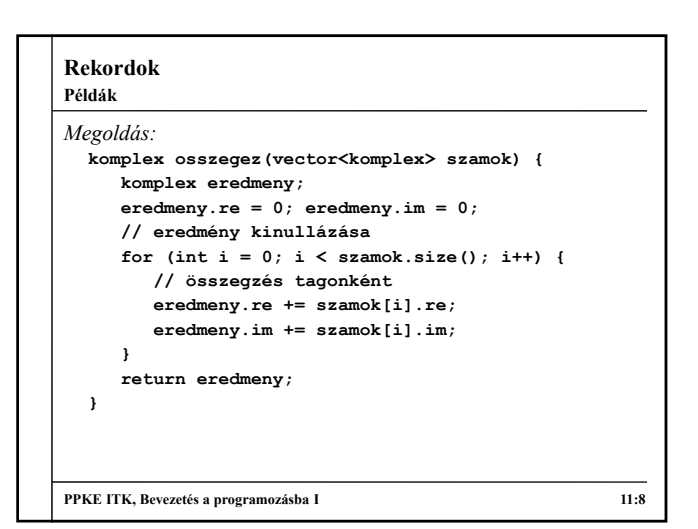

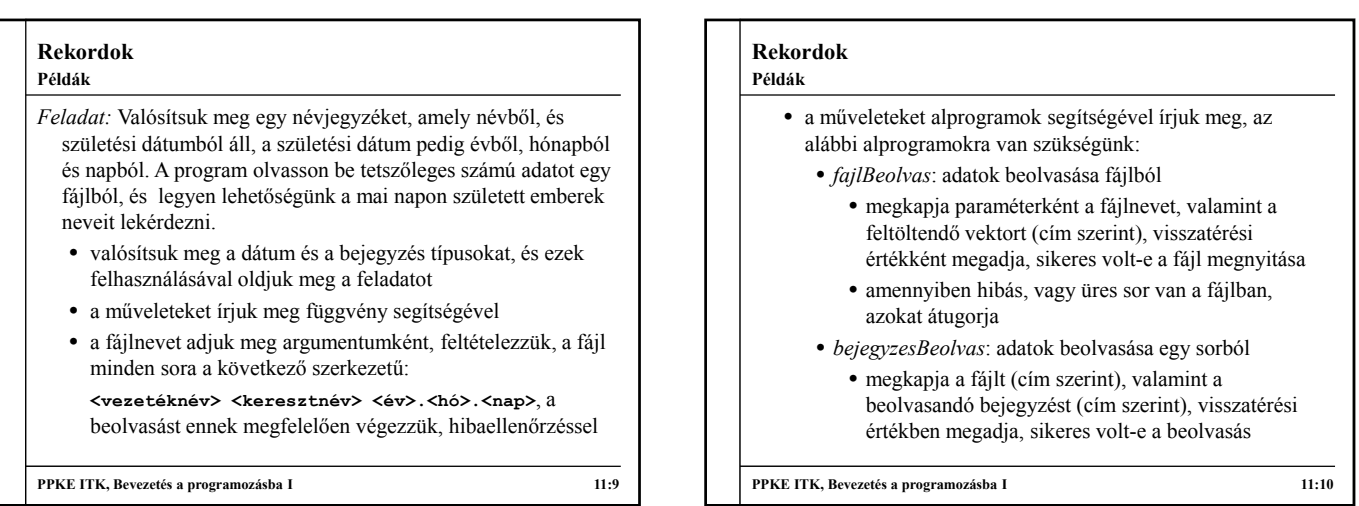

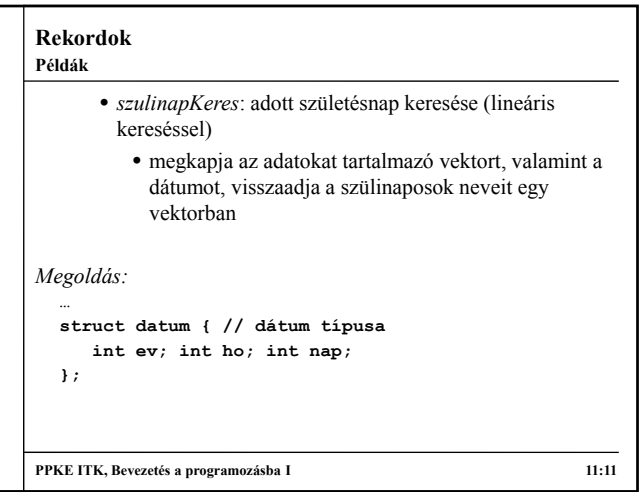

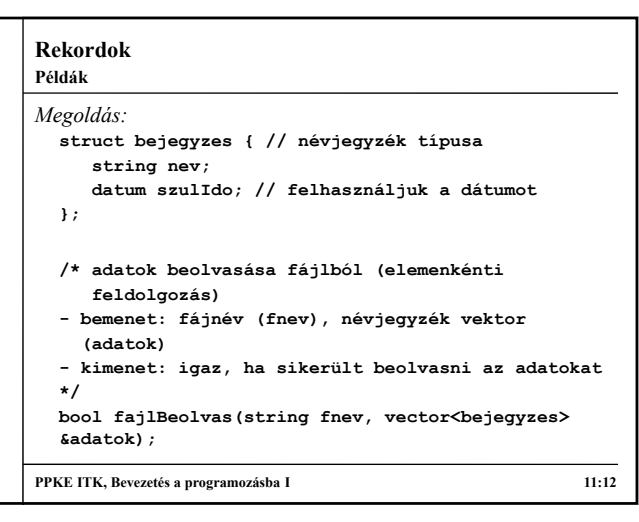

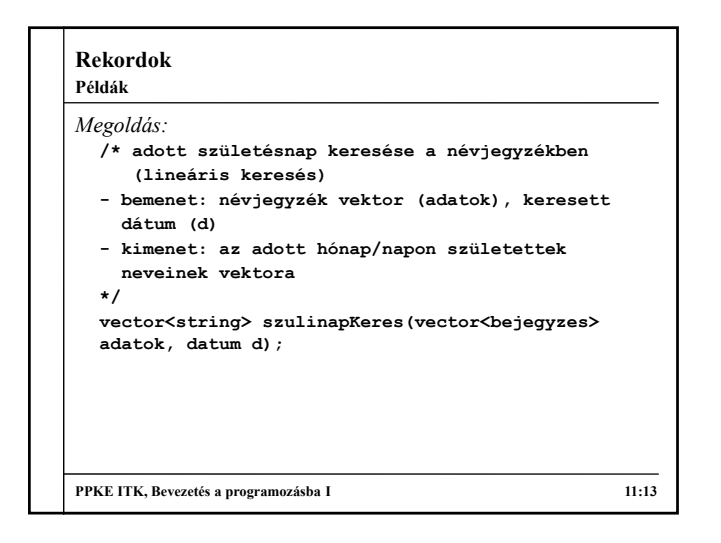

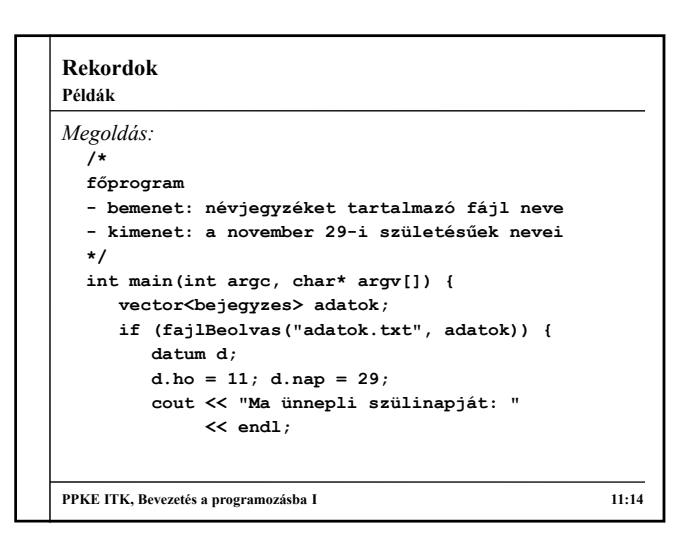

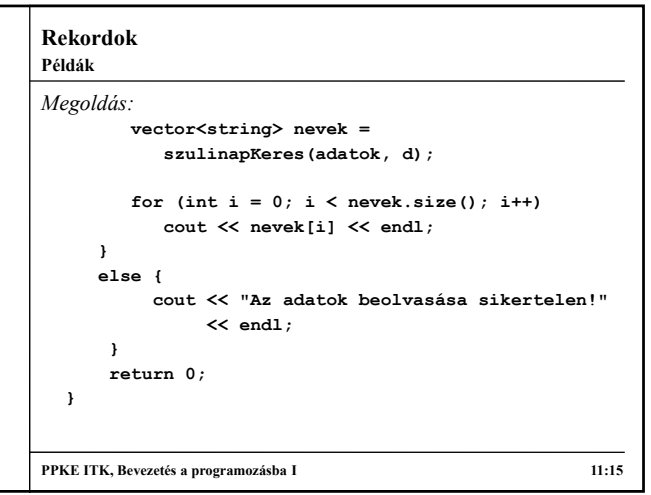

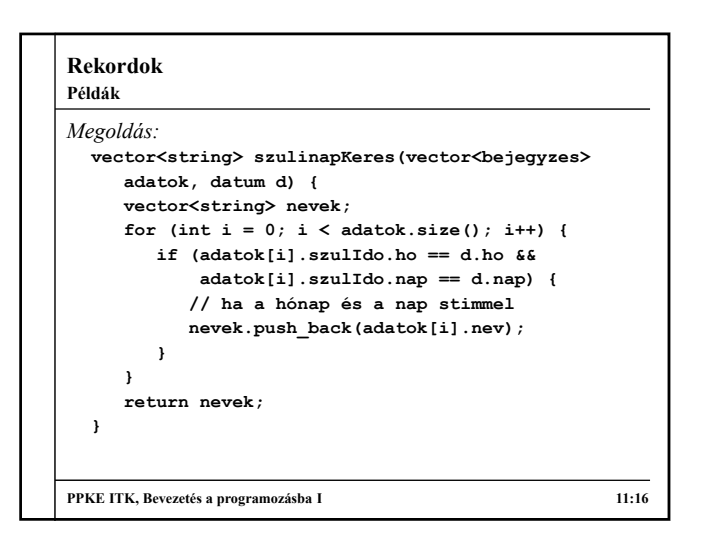

#### **Típusok megvalósítása Az adattípus**

- A C++ lehetőséget biztosít saját típusok létrehozására
- *Adattípus = értékhalmaz + művelethalmaz*, ahol
	- *értékhalmaz*: a típusban szereplő adatok (változók) gyűjteménye, amit rekord segítségével valósítunk meg
	- *művelethalmaz*: az adatszerkezeten értelmezett műveletek, amelyeket alprogramokkal (függvényekkel) valósítunk meg
- Nyilván először mindig a rekordot deklaráljuk, majd ezt követően a rá alkalmazott függvényeket
- A függvények paraméterben megkapják a rekordot, így használhatják azt a függvény törzsében (cím szerinti paraméterátadásnál módosulhat a rekord értéke, és módosult értéket adjuk vissza a függvény lefutását követően)

**PPKE ITK, Bevezetés a programozásba I 11:17**

#### **Típusok megvalósítása Példa**

*Feladat:* Készítsük el a racionális szám típusát a beolvasás, kiírás, összeadás és szorzás műveletével. A főprogramban olvassunk be 5 racionális számot, és adjuk meg a szorzatukat és összegüket.

- készítsünk rekordot a racionális számnak, amely tartalmazza a számlálót és a nevezőt
- a beolvasás és kiírás függvénye kapja meg cím szerinti paraméterátadással az aktuális racionális számot, az összeadás és szorzás paraméterben kapjon két racionális számot, és a visszatérési értékük legyen az eredmény

**PPKE ITK, Bevezetés a programozásba I 11:18**

![](_page_3_Figure_0.jpeg)

![](_page_3_Figure_1.jpeg)

![](_page_3_Figure_2.jpeg)

![](_page_3_Figure_3.jpeg)

![](_page_3_Picture_353.jpeg)

![](_page_3_Picture_354.jpeg)

## **Típusok megvalósítása**

#### **Operátorok saját típusokra**

- Láthatjuk, hogy bármilyen feladatra készíthetünk függvényt egy típushoz, de ezek meghívása, kezelése nem egyezik meg a beépített típusok operátorműveleteihez
- Jó lenne, ha hasonló módon, operátorokkal tudnánk kezelni saját adattípusainkat, akárcsak a beépített típusok esetében
- A C++ lehetőséget biztosít, hogy saját típusainkhoz operátorokat készítsünk, és a működésüket teljes egészében mi határozzuk meg
	- az operátorokat ugyanúgy függvényként adhatjuk meg, mint más műveleteinket
	- a függvénynévként **operator<jel>**-t kell megadnunk, ahol a jel helyén az operátor jelét kell megadnunk (pl. **operator+**)

**PPKE ITK, Bevezetés a programozásba I 11:25**

#### **Típusok megvalósítása**

#### **Operátorok saját típusokra**

- Az operátorok esetében a paraméterek száma és a visszatérési érték megléte kötött (hiszen csak az adott formában tudjuk használni őket), a paraméterek és a visszatérési érték típusa viszont tetszőlegesen szabályozható • a beépített operátorokat nem írhatjuk felül, ezért
	- paraméterként saját típust kell megadnunk
	- amikor saját típushoz (rekordhoz) deklarálunk operátort, akkor a paraméterek között
- Az operátor deklarációját követően a meghívás teljesen ugyanúgy történik, mint a beépített operátorok esetében
	- ekkor ugyanazt a paraméterezést kell követnünk, amit a függvény definíciójában megadtunk (azaz a formális paraméternek megfelelő típust kell átadnunk)

**PPKE ITK, Bevezetés a programozásba I 11:26**

![](_page_4_Figure_16.jpeg)

![](_page_4_Figure_17.jpeg)

![](_page_4_Figure_18.jpeg)

![](_page_4_Figure_19.jpeg)

## **Típusok megvalósítása**

#### **Adatátviteli operátor**

- A C++-ban különböző adatátviteli csatornákat tartunk nyilván, ilyen például a konzol (**cin**, **cout**) és a fájl (**ifstream**, **ofstream**)
- A csatornák hierarchikus felépítésűek, és minden csatorna esetén megkülönböztetjük a kimenő és bemenő csatornát
	- ez azt jelenti, hogy minden bemeneti csatornának van egy közös gyűjtőneve, az **istream**, és minden kimeneti csatornának az **ostream**
	- tehát például egy **f** fájl (ha **f ifstream** típusú) és a **cin** speciális esete az **istream**-nek, ezért tudjuk például mindkettővel használni a **getline** függvényt
	- az **istream** és az **ostream** megtalálhatóak az **<iostream>**  fájlban és az **std** névtérben

**PPKE ITK, Bevezetés a programozásba I 11:31**

#### **Típusok megvalósítása**

#### **Adatátviteli operátor**

- Adatátviteli operátorokat (**<<**, **>>**) is deklarálhatunk, ezáltal egy lépésben elintézhetjük az adatok bekérését és kiíratását
- Az adatátviteli operátorok (beolvasásra és kiírásra) speciális paraméterezést igényelnek:
	- paraméterben meg kell kapniuk az adatot (amely saját rekordunk), valamint az adatfolyamot, ahol a műveletet el kell végezniük
	- visszatérési érték szintén az adatfolyam
	- az adatfolyam lehet bemeneti (**istream**) és kimeneti (**ostream**), amik csak cím szerinti paraméterátadással adhatóak át (különben elveszne az adatfolyam a hívó függvényben)

**PPKE ITK, Bevezetés a programozásba I 11:32**

#### **Típusok megvalósítása Adatátviteli operátor**

- Az operátor belsejében a paraméterben átadott adatfolyamot használhatjuk a beolvasásra és kiírásra, valamint a rekordunk adattagjainak megfelelő műveleteket (**<<**, **>>** operátorokat), valamint egyéb műveleteket is alkalmazhatunk az adatfolyamra (beolvasásnál pl. **getline**-t használhatunk, kiírásnál mást is kiírhatunk…) • Pl. a kiírás operátorát a következőképpen írhatjuk:
- **ostream& operator<<(ostream& s, <típus> <név>){ // s lesz az adatfolyam, tehát azt használjuk s << <név>.<adattag1> << <név>.<adattag2>; // operátorok már az adattagok típusára s << "üzenet"; // kiírás s-re return s; // adatfolyam visszaadása**

**PPKE ITK, Bevezetés a programozásba I 11:33**

**}**

# **Típusok megvalósítása** *Feladat:* Írjuk át a racionális szám típusunkat úgy, hogy a beolvasás és kiírás a megszokott operátorokon keresztül történjen. • a többi függvényt változatlanul hagyjuk, a főprogramban pedig meghívjuk ezeket az operátorokat *Megoldás:* **istream& operator>>(istream& s, racionalis &rac){ // s lesz az adatfolyam s >> rac.szamlalo >> rac.nevezo; // s-ről beolvassuk a két értéket return s; // s-t visszaadjuk } PPKE ITK, Bevezetés a programozásba I 11:34 Példa**

**Típusok megvalósítása** *Megoldás:* **ostream& operator<<(ostream &s, racionalis &rac){ s << rac.szamlalo << "/" << rac.nevezo; // s-re kiírjuk a megfelelő alakot return s; } …** for (int  $i = 0$ ;  $i < 5$ ;  $i++)$ **cin >> t[i]; // saját operátorunk használata … cout << "Összeg:" << osszeg << endl; cout << "Szorzat:" << szorzat << endl; … PPKE ITK, Bevezetés a programozásba I 11:35 Példa**

![](_page_5_Picture_448.jpeg)

![](_page_6_Figure_0.jpeg)

![](_page_6_Figure_1.jpeg)

![](_page_6_Picture_345.jpeg)

![](_page_6_Figure_3.jpeg)

![](_page_6_Figure_4.jpeg)

![](_page_6_Figure_5.jpeg)

# **Típusok megvalósítása** *Megoldás:* **int main(){ …** for (int  $i = 0$ ;  $i < 5$ ;  $i++)$ } **osszeg = osszeg + t[i]; szorzat = szorzat \* t[i]; // ezek az eredeti változatokat hívják meg } cout << "Összeg:" << osszeg + 2 << endl; cout << "Szorzat:" << szorzat \* 2 << endl; // ezek az új változatokat hívják meg return 0; } Példa**

**PPKE ITK, Bevezetés a programozásba I 11:43**

# **Típusok megvalósítása** • Általában a rekordok létrehozása, és értékeinek beállítása elég körülményes, hiszen minden adattagjának külön kell értéket adni • Ez egyszerűsíthető, ha készünk egy beállító függvényt, amely bizonyos paraméterek alapján beállítja a rekord tagjait • nem kötelező annyi paramétert adnunk, ahány tag van, bizonyos változóknak adhatunk alapértelmezett értéket • ellenben ezt a műveletet is meg kell hívnunk valahol manuálisan a kódban • Azonban van egy olyan művelet, amely dedikáltan akkor hívódik meg, amikor létrehozunk egy változót a rekordból, ez művelet a *konstruktor* **PPKE ITK, Bevezetés a programozásba I 11:44 Konstruktor műveletek**

![](_page_7_Picture_376.jpeg)

# **Típusok megvalósítása** *Feladat:* Egészítsük ki a racionális szám típusát két konstruktorral, egy 0 paraméteressel, amely a 0 racionális számot állítja elő, illetve egy 1 paraméteressel, amely egy egész szám alapján hozza létre a racionálist. *Megoldás:* **struct racionalis{ // racionális szám rekordja int szamlalo; int nevezo; // konstruktorok: racionalis() { szamlalo = 0; nevezo = 1; } racionalis(int szam) { szamlalo = szam; nevezo = 1; } }; PPKE ITK, Bevezetés a programozásba I 11:47 Példa**

#### **Típusok megvalósítása Példa**

```
Megoldás:
```

```
…
  racionalis osszeg; 
     // 0 paraméteres konstruktor hívás
  racionalis szorzat(1); 
     // 1 paraméteres konstruktor hívás
  for (int i = 0; i < 5; i++)}
     osszeg = osszeg + t[i];
     szorzat = szorzat * t[i];
  }
  cout << "Összeg: " << osszeg + 2 << endl;
  cout << "Szorzat: " << szorzat * 2 << endl;
   …
PPKE ITK, Bevezetés a programozásba I 11:48
```
#### **Alprogramok Feladatok**

*IV. Rekordok:*

1. Adott egy szövegfájl, ami egy recept hozzávalóit tartalmazza. A fájl minden sora egy számmal kezdődik, ami egy összetevőből szükséges mennyiség, majd vesszővel elválasztva tőle az összetevő neve jön. a) Add meg azt az összetevőt, amiből a legtöbb, és amiből a legkevesebb kell. b) Add meg, hány olyan összetevő van, amiből kevesebb, mint egy egységnyi kell. c) Add meg egy tetszőleges összetevőről, hogy mennyi kell belőle. **PPKE ITK, Bevezetés a programozásba I 11:49**

# **Alprogramok**

**Feladatok**

#### *IV. Rekordok:*

4. Adott egy szövegfájl, ami egy hónap minden napjának hőmérsékleti adatait tartalmazza: minden sorban három szám van, egy napon mért reggeli, déli és esti hőmérsékletet. b) Add meg a legalacsonyabb napi középhőmérsékletet (és azt is, hogy hányadik napon volt). c) Add meg, hány reggel volt fagy. 6. Adott egy szövegfájl, ami egy áruház raktárkészletét tartalmazza. Minden sora egy árucikk adatait tartalmazza vesszővel elválasztva: az áru nevét,egységárát, a raktáron található mennyiséget, a mennyiségi egység nevét, a raktárban elfoglalt helyének a kódját, valamint egy minimális mennyiséget, amit szeretnénk a raktárban tartani.

**PPKE ITK, Bevezetés a programozásba I 11:50**

#### **Alprogramok Feladatok**

*IV. Rekordok:*

6. b) (\*) Add meg, hogy melyik áruból van a legértékesebb készlet.

d) (\*) Listázd ki azokat az árukat, amikből nincs meg az elvárt minimális mennyiség, add meg, mennyit kell még beszerezni belőlük, és hova kell őket tenni a raktárban.

e) (\*) Add meg, hogy mennyibe kerül a készletet kiegészítése úgy, hogy mindenből meglegyen az elvárt minimális mennyiség.

f) (\*) Add meg egy áruról a neve alapján, hogy mennyi van belőle, mekkora értékű a készlet, és hol található a raktárban.

**PPKE ITK, Bevezetés a programozásba I 11:51**